$<<$ 3ds max 8 $>$ 

 $<<$ 3ds max 8 $>$ 

- 13 ISBN 9787900727459
- 10 ISBN 7900727450

出版时间:2008-1

页数:266

PDF

http://www.tushu007.com

, tushu007.com

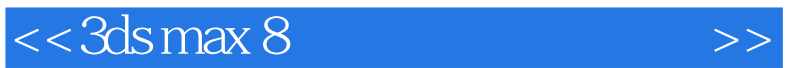

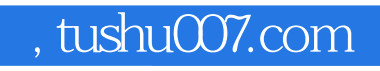

 $\mathcal{R}$ , and a decomposition  $\mathcal{R}$ 

 $\frac{44}{\pi}$ 

## $\sim$  3ds max 8

 $\overline{a}$ ,  $\overline{b}$ 

 $\begin{minipage}{0.9\linewidth} \begin{tabular}{l} \multicolumn{2}{c}{} \multicolumn{2}{c}{} \multicolumn{2}{c}$  全手册体例结构依靠"基本操作入门+典型实例进阶+自己动手提高"来进行,"入门"讲解了软件  $\mu$  , and  $\mu$  , and  $\mu$  is the state of  $\mu$   $,$  tushu007.com

## <<3ds max 8

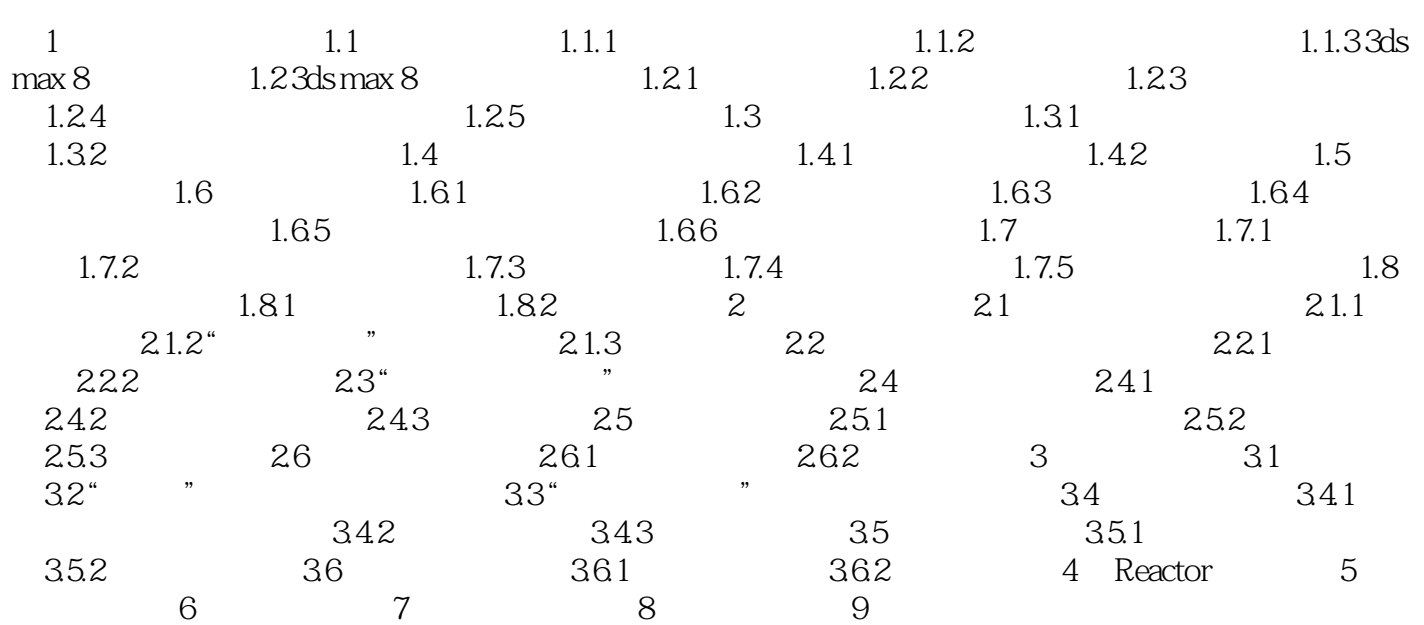

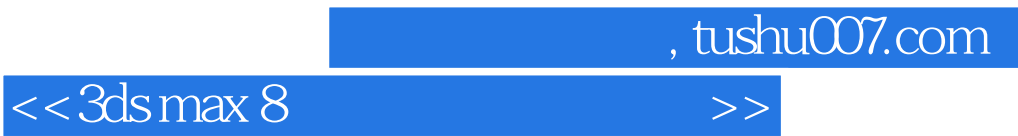

本站所提供下载的PDF图书仅提供预览和简介,请支持正版图书。

更多资源请访问:http://www.tushu007.com